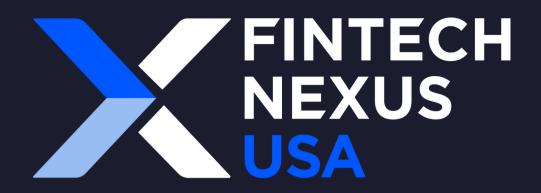

# Networking App Onboarding

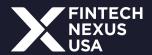

#### **Logging in**

Once you are registered for Fintech Nexus USA, you will receive the invitation email below:

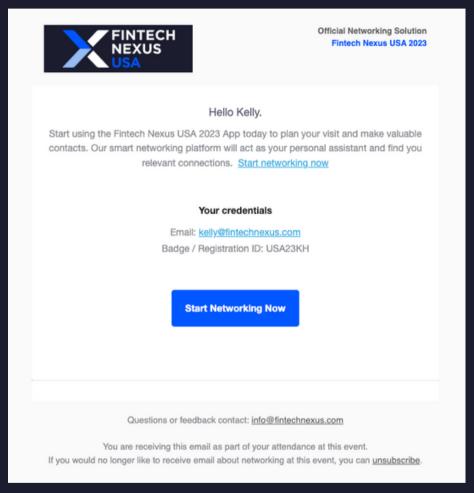

Click "Start Networking Now" to enter the app!

If you open from your computer it will redirect you to the web browser.

If you open on your phone, it will prompt you to download the app or redirect you to the app.

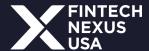

# Initial Onboarding

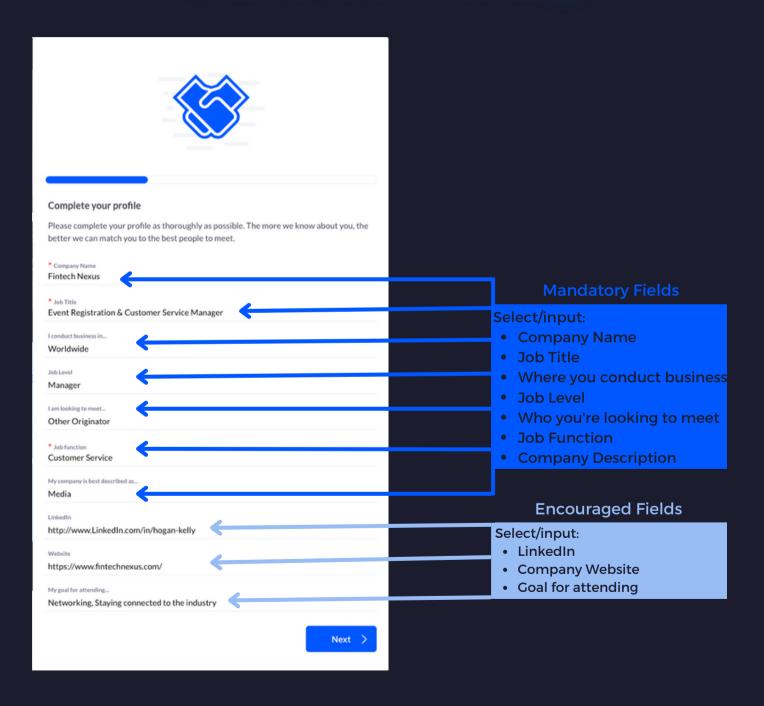

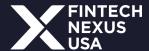

### **Editing your profile**

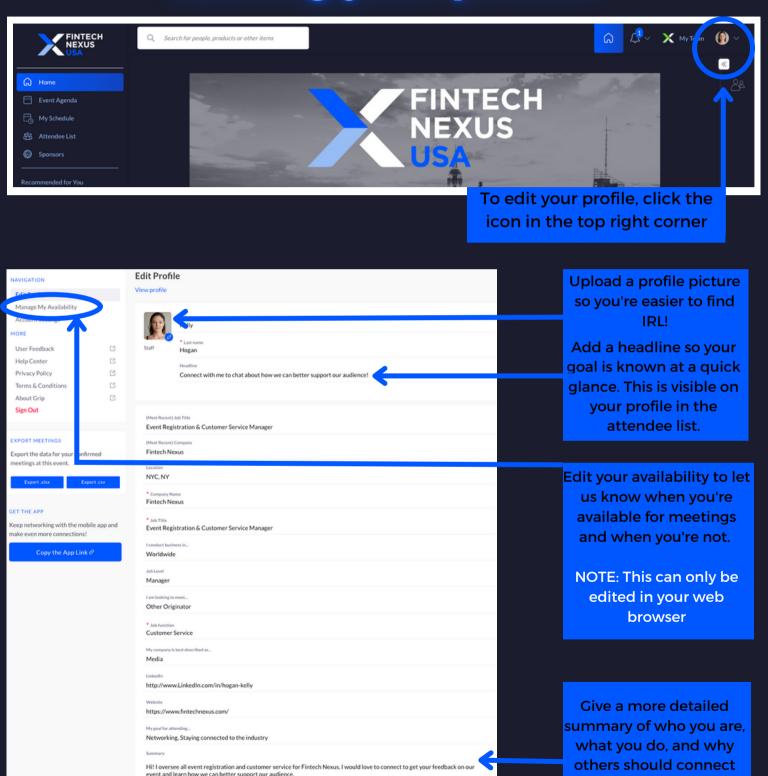

Update Profile

with you.

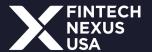

#### **Navigating the Attendee List**

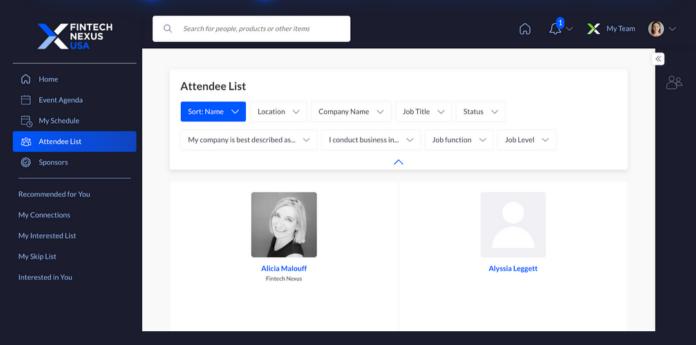

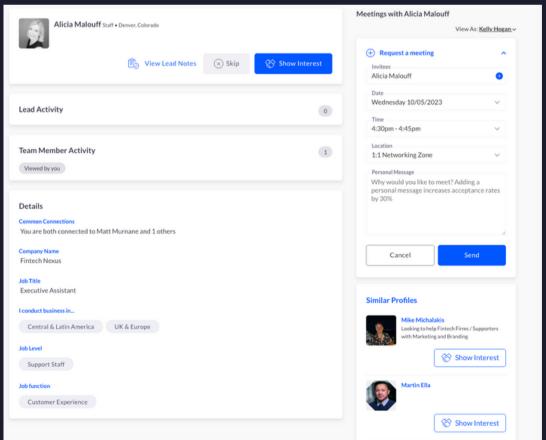

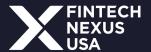

### **Navigating the Attendee List**

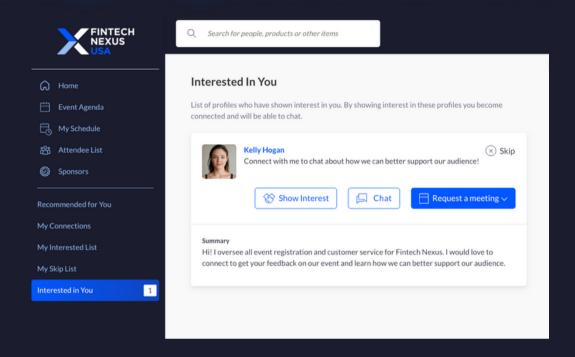

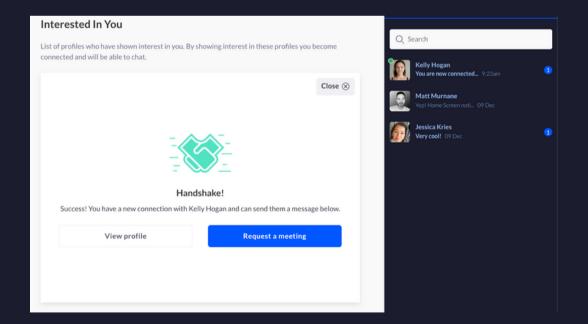

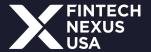

#### **Navigating the Attendee List**

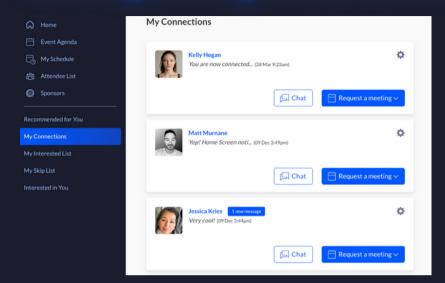

"My Connections"
are double-opt in
interest. You can chat
with these attendees
& share contact info

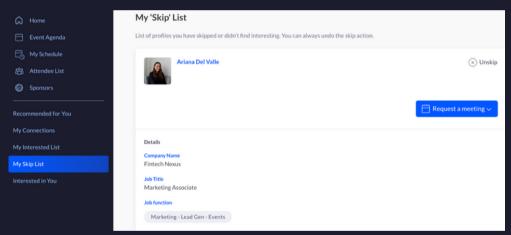

"My Skip List"
are attendees that
do not fit your needs.
You can undo this
action any time.

Note: Skipping attendees while viewing the whole list will not remove them from the list.

|                     | My 'Interested' List                                                                                                    |
|---------------------|----------------------------------------------------------------------------------------------------|
| Event Agenda        | List of profiles that you have shown interest in. If any of those profiles show interest back, you will be connected and able to chat.       |
| My Schedule         | Garrett Scaccia                                                                                                    |
| Attendee List       | Out 1911 Scaleda                                                                                                    |
| Sponsors            |                                                                                                    |
| Recommended for You |                                                                                                    |
| My Connections      |                                                                                                    |
| My Interested List  | Details                                                                                                    |
| My Skip List        | Company Name<br>Grip Events                                                                                                    |
| Interested in You   | Jeb Title Project Manager  Jeb function  Account/Client Management  Linkedin https://www.linkedin.com/in/garrett-scaccia-a477251b5/  Website |
|                     | https://grip.events                                                                                                    |

"My Interested List" are attendees that you are interested in

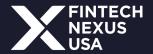

#### My Schedule

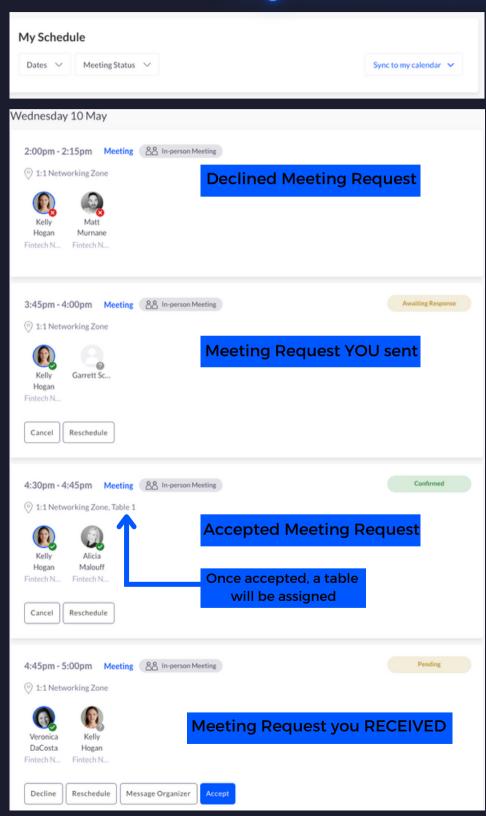

View favorited content sessions & meetings in "My Schedule."

Filter by date or meeting status (scheduled, declined, pending, awaiting response)

Sync to your calendar for regular updated.

Note: Updates take up to 24 hrs to sync. During the event, it is recommended to use the app schedule.

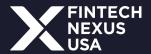

### Setting up your company profile

Any sponsor representative registered for Fintech Nexus USA has access to edit their company's profile.

If you are not attending the event, but would like to edit the profile, please ask one of your colleagues for their login information.

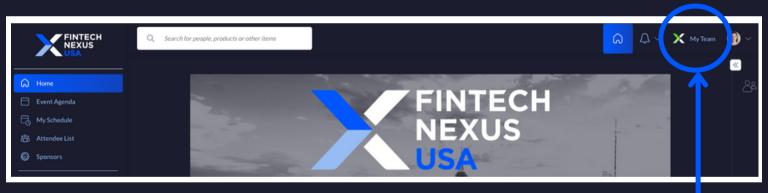

Enter your company profile by clicking "My Team"

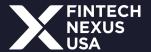

#### Setting up your company profile

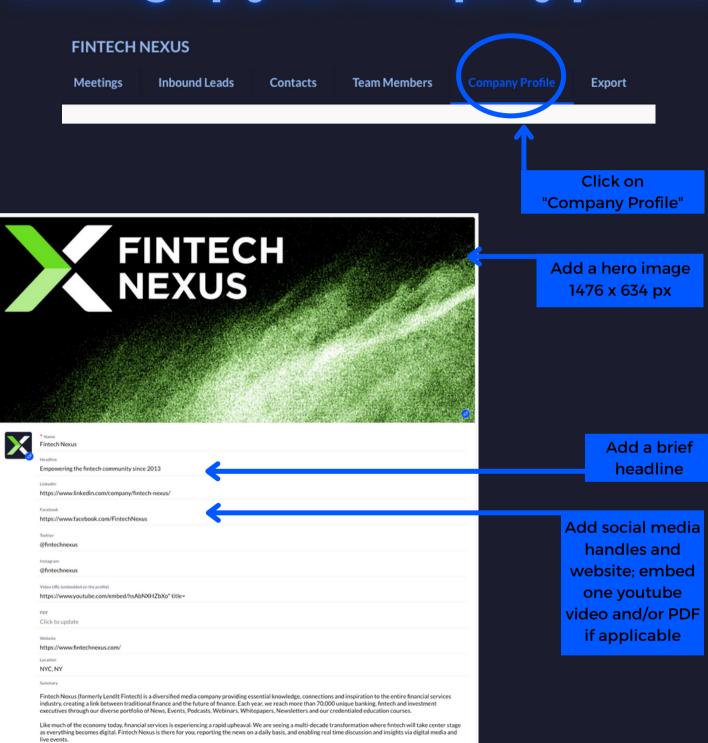

We immerse ourselves in all things fintech so we can be your trusted guide on this exciting journey.

Update Profile

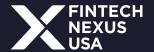

## **Lead Scanning**

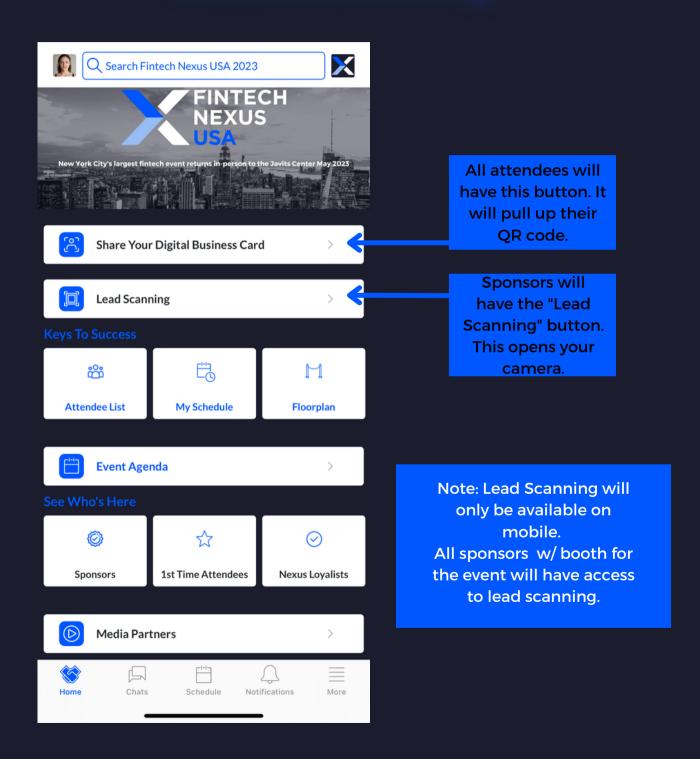

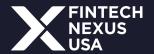

# **Reviewing Leads (Mobile)**

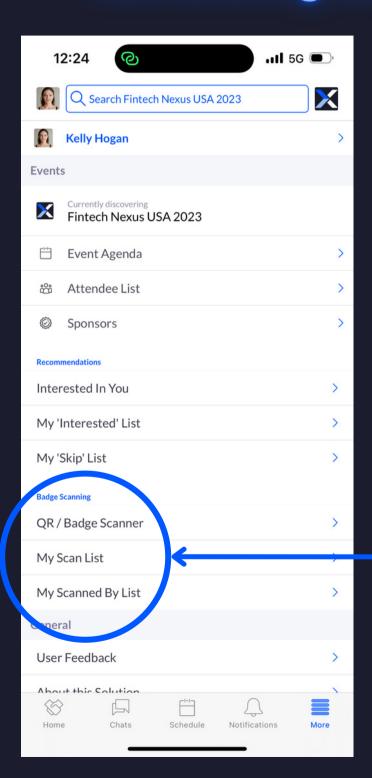

To review your leads on mobile, click "More" on the bottom right. You are able to review who scanned your badge and who you scanned.

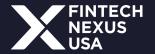

#### **Reviewing Leads (Web)**

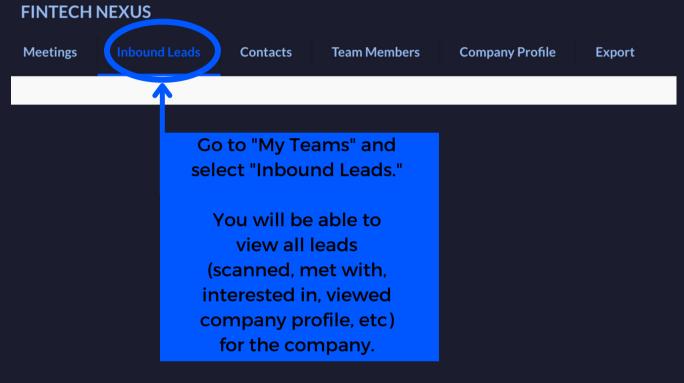

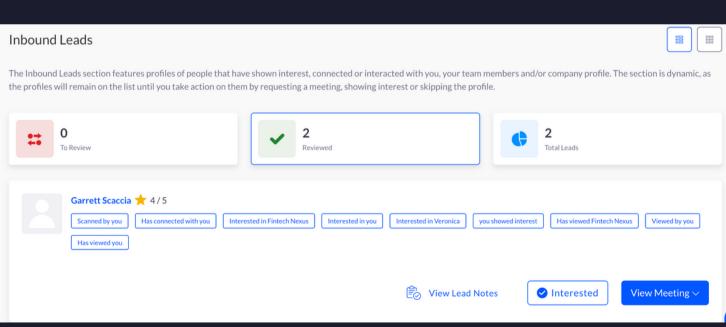

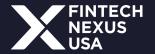

### **Exporting Leads**

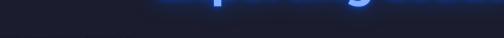

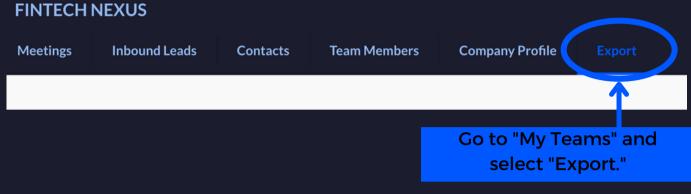

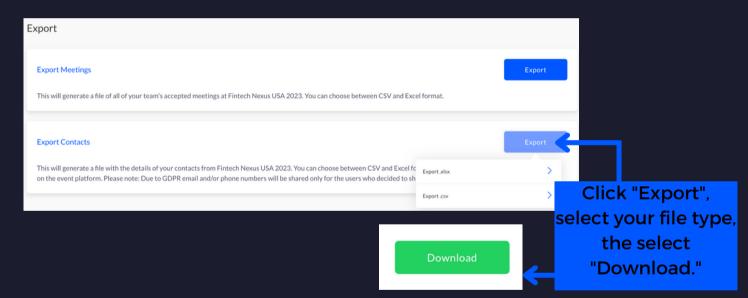

#### **Sample Export Report**

| Event Name                                                                                                    | Contact Name            | Contact Stage     | Contact Qualificat                     | Contact Dat                                                                                                   | а Туре       | Location Score |            | Company Name | Contact Job      | Title       | Email  |         | Phone Number Contact Source |               |                   |                     |
|----------------------------------------------------------------------------------------------------|-------------------------|-------------------|----------------------------------------|----------------------------------------------------------------------------------------------------|--------------|----------------|------------|--------------|------------------|-------------|--------|---------|-----------------------------|---------------|-------------------|---------------------|
| Fintech Nexus USA 2023                                                                                                    | Garrett Scaccia         |                   | Hogan, Connected<br>Fintech Nexus, Swi | iogan, Meeting with Kelly<br>with Kelly Hogan, Swipe<br>iped Kelly Hogan, Swipe<br>Viewed Fintech Nexus,<br>n | d            |                | NYC, NY    | 4            | Grip             | Project Man | ager   | example | @gmail.com                  | 123-456-7890  | Badge Scanning    | Event Matchmaking   |
| Lead Notes                                                                                                    |                         |                   | Scanned By                             | Date Created                                                                                                  | Company Name | I con          | duct busin | ess in       | Job function     | Job         |        | evel .  | Job Title Linkedle          |               | iln               | Website             |
| Changed the lead score to<br>Created by: Kelly Hogan<br>Date Created: 28/03/2023<br>Interested in learning more<br>Created by: Kelly Hogan<br>Date Created: 28/03/2023 | 9:19am<br>about what we | do at Fintech Nex |                                        | 20/03/2023 10:05am                                                                                            | Grip Events  | World          | hwide      |              | Account/Client N | Management  | Manage | er F    | Project Mana                | ager https:// | /www.linkedin.com | https://grip.events |